#PukunuiTips **@kshuntley** @kshuntley

# Pukunui FACILITATING EDUCATION

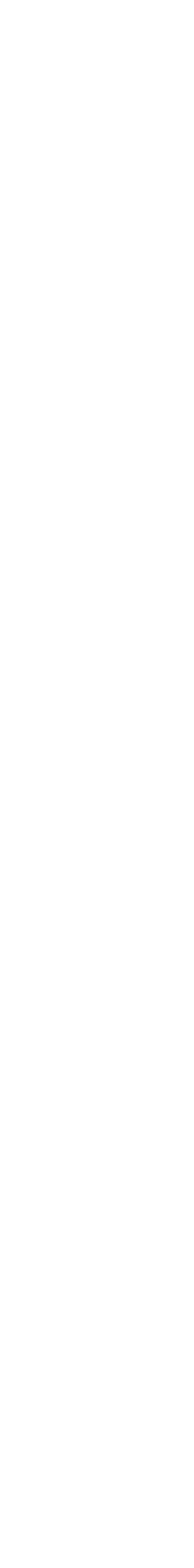

### Welcome to Pukunui Fortnightly Tips

#### March 24, 2017: Adding Competency Frameworks and Learning Plans

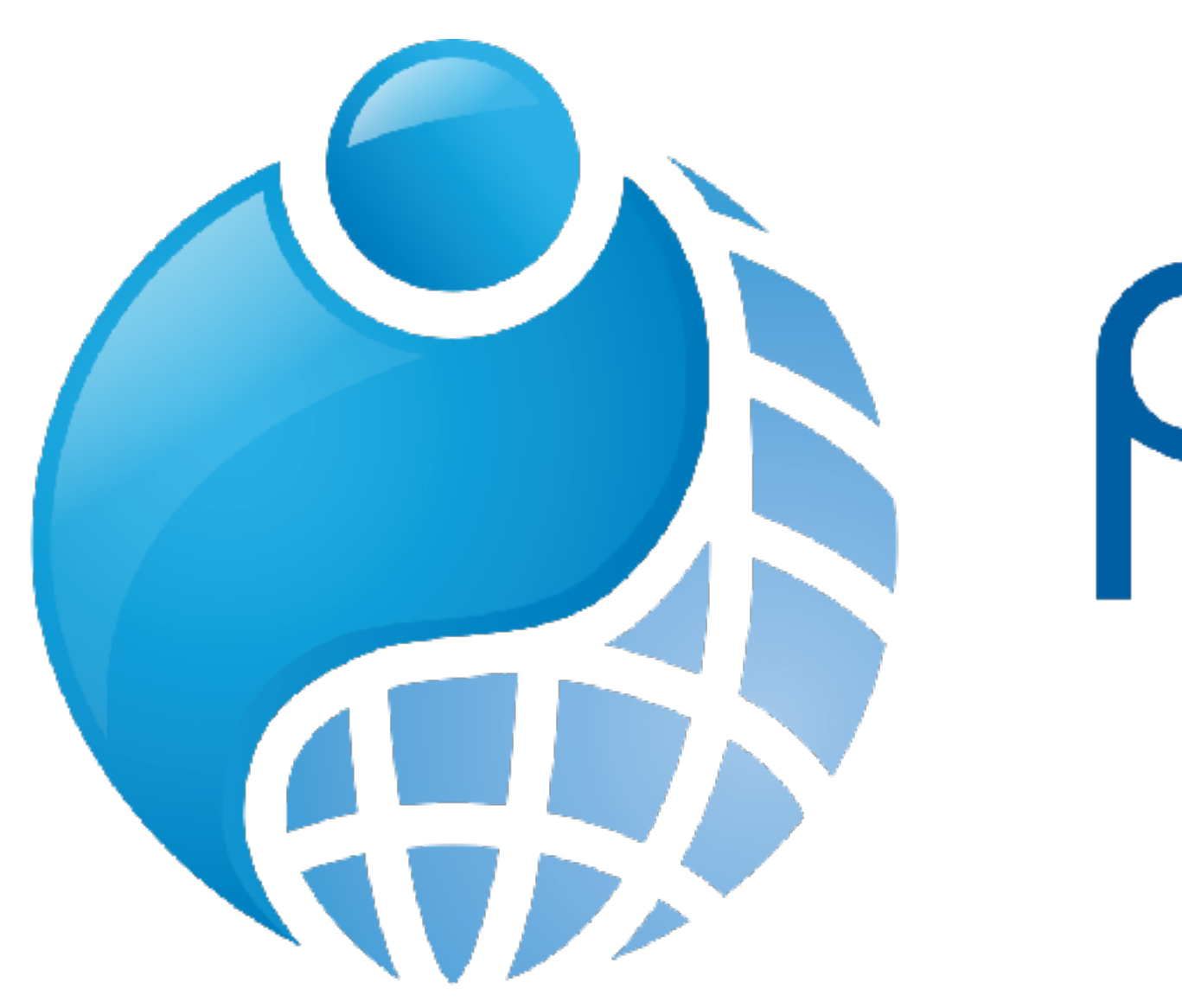

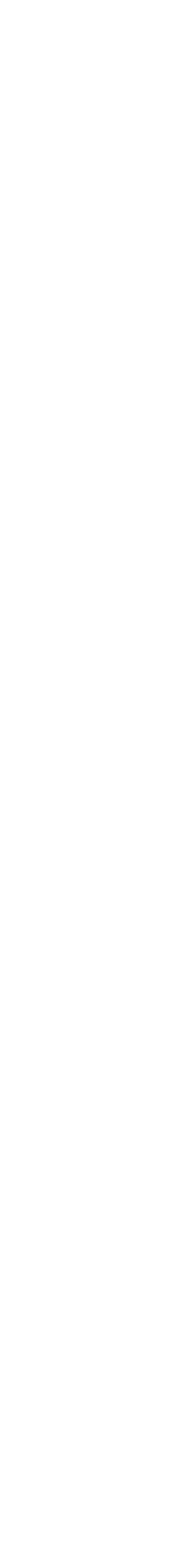

## CBE in the Australian VET sector

- ASQA Australian Skills Quality Authority
- Registered Training Organisation (RTO) provides nationally recognised and accredited training in the VET sector in Australia
- ASQA is the national regulator of the vocational education and training (VET) sector and conducts registration and compliance audits
- Training Packages sets of nationally endorsed qualifications and standards to assess students' skills and knowledge

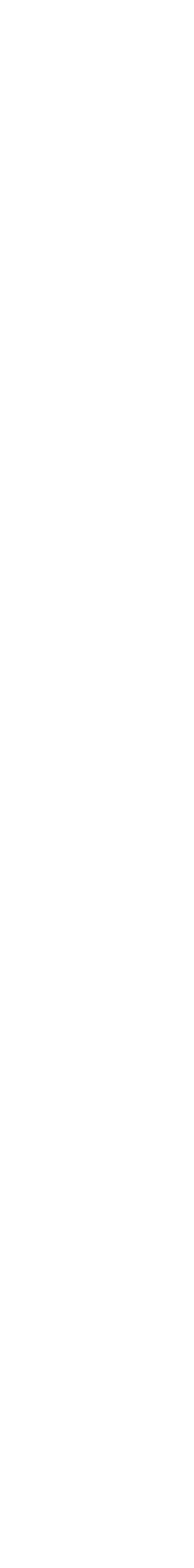

### Competency based training and assessment

Competency based training and assessment means that *a person is trained and assessed to meet the performance and knowledge requirements to safely and*  effectively complete workplace activities in a range of *different situations and environments, to an industry standard that is expected in the workplace.* 

#### **What is competency based training and assessment**

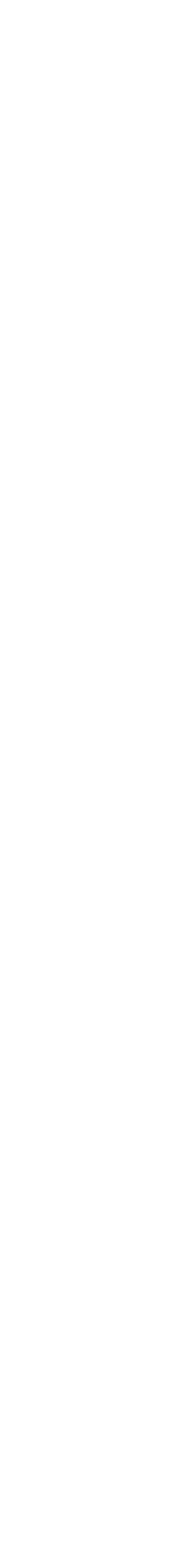

### Competency based training and assessment

#### **What competency based training and assessment is NOT…**

Competency based training and assessment does not *compare the training outcomes between learners. Learners are assessed against the requirements of a training product.* 

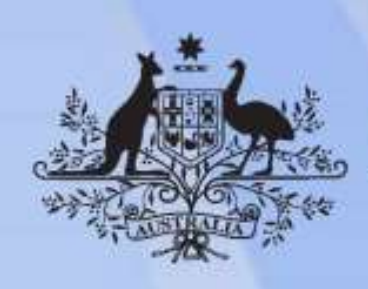

#### **Australian Government**

#### **Elements**

 $ELEMENT$ 

1. Write a simp

2. Write an SQ

3. Write SQL st

4. Write SQL s

**ICTPRG425 Use structured query language**

#### **Release: 1**

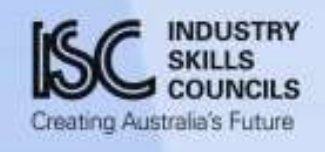

 $\frac{1}{5}$ . Write SQL st tables

6. Write and  $ex$ 

8. Create and u

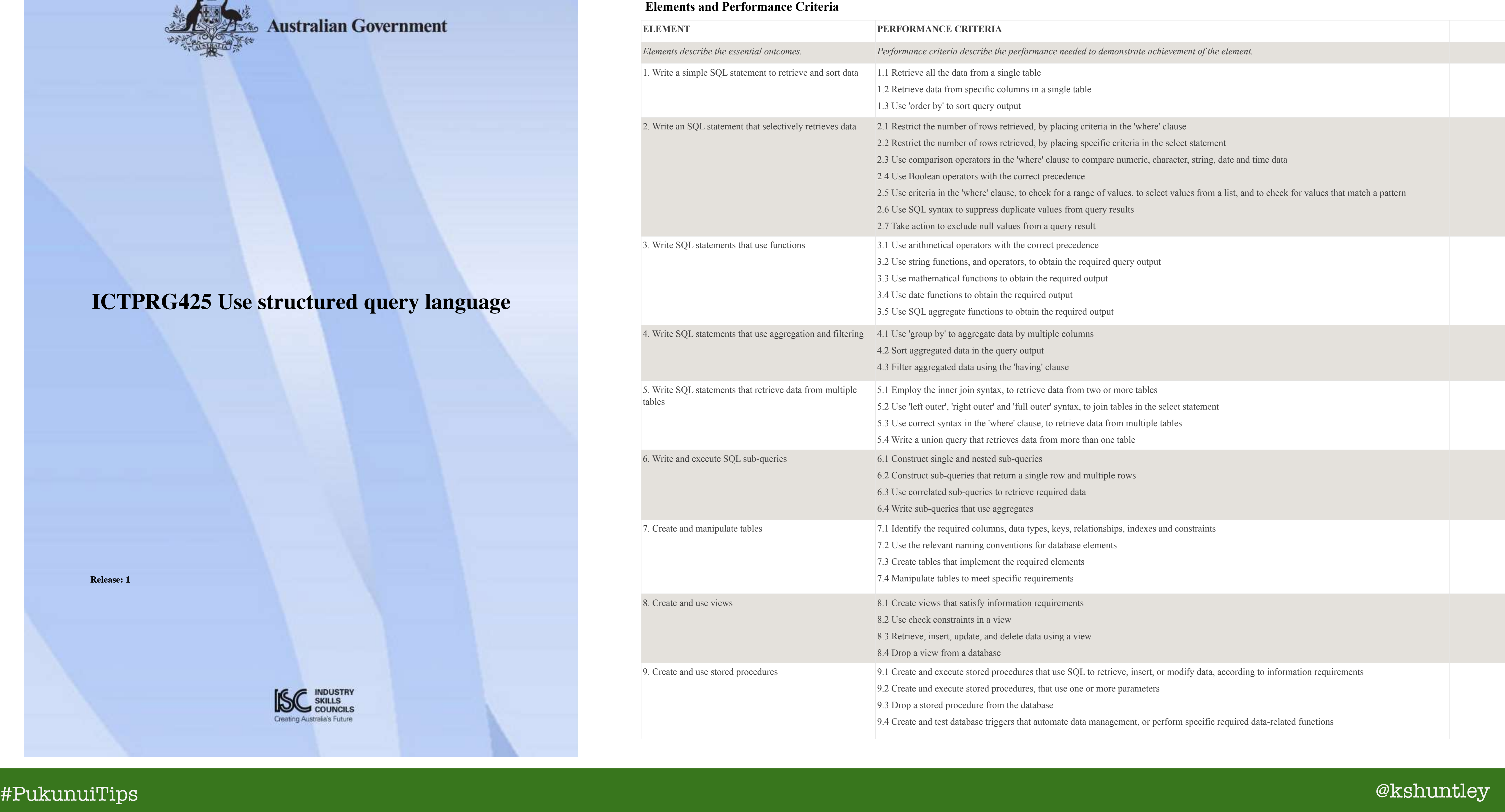

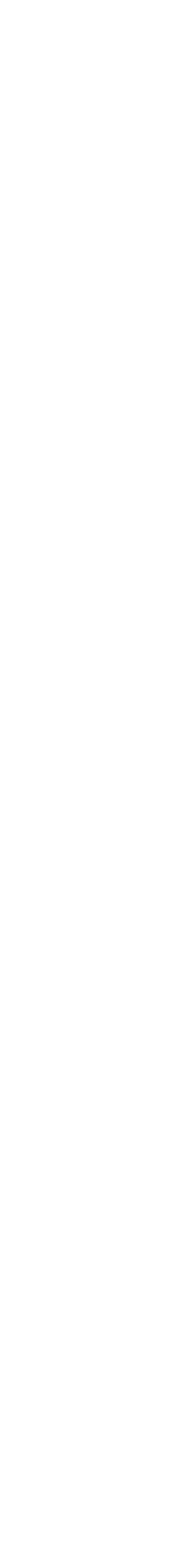

## Element & Performance Criteria

- Element 1: Write a simple SQL statement to retrieve and sort data
- Criteria
	- 1.1 Retrieve all the data from a single table
	- 1.2 Retrieve data from specific columns in a single table
	- 1.3 Use 'order by' to sort query output

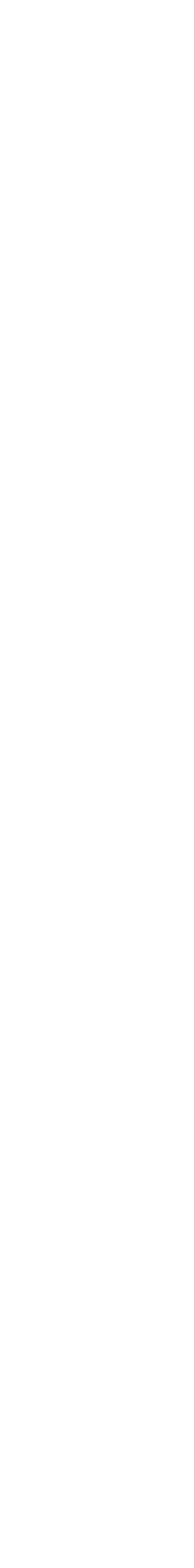

## Let's go with something simpler…

- Imagine you're creating a new employee induction course
	- All new employees have to complete this Moodle course
- In the course, all new employees have to demonstrate they have skills or knowledge in the following areas:
	- The company's WHS policies
	- The payroll system
	- The whistleblower reporting system
	- The company's discrimination and sexual harassment policies